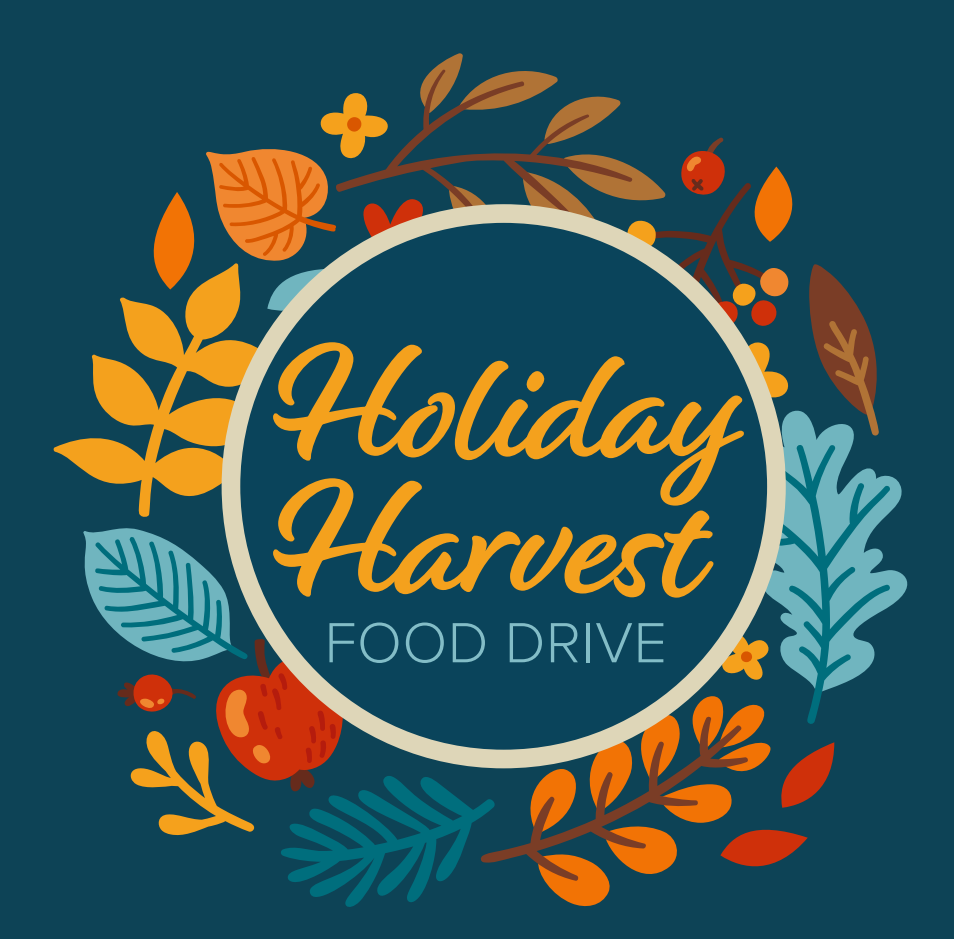

# Lend a *helping hand* to a neighbor in need this holiday season

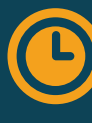

Nov. 1 through Dec. 9

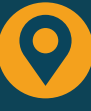

Bring nonperishable food items to Butler Rural Electric Cooperative's office or call 513-867-4400 to make a donation.

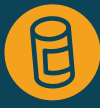

Items are given to local food banks and churches to give to families in need.

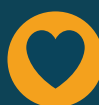

Enter to win a \$50 bill credit for every 10 items you donate!

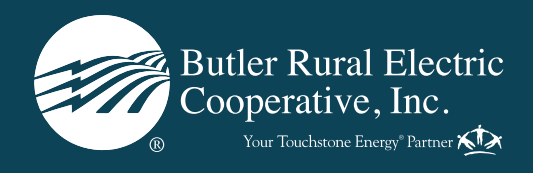

# SELF-SERVE PHONE NUMBER New feature!

### CALL 855-940-3867 TO REPORT OUTAGES SELF-SERVE BENEFITS

Self-Serve is a feature that allows you to quickly report power outages directly to our outage management system without experiencing busy signals.

Save time and save your phone number as a contact in SmartHub before using Self-Serve. Follow the steps below to do so:

Download the free SmartHub app in the App Store or Google Play

Sign in to your SmartHub account **2**

**1**

Select Notifications > Manage Contacts > Add Phone Contact **3**

You can save multiple phone numbers in SmartHub. It will take up to 48 hours for a new phone number to be recognized by our outage management system. Members with multiple Butler Rural Electric Cooperative accounts must enter their account number each time they use Self-Serve.

- > No busy signals
- > Quickly report outages directly to our outage management system
- > More features, like Self-Serve payment options, coming soon!

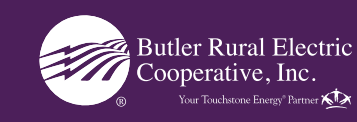

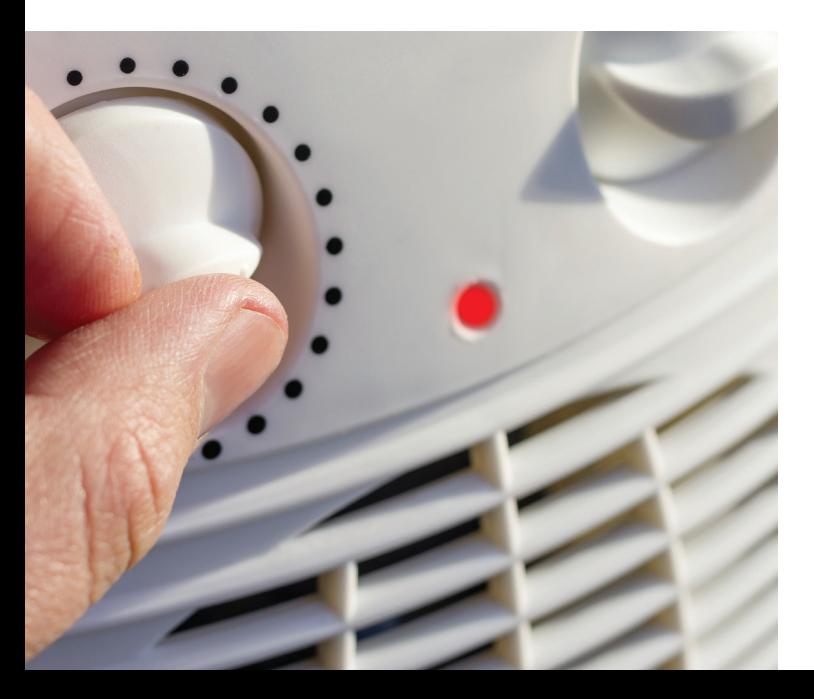

## **Using space heaters may cost more than you think!**

As temperatures drop, you may begin using space heaters. Space heaters can consume a lot of energy when used for long periods of time, even those that claim to be energy efficient. All space heaters are energy hogs. They use roughly 1,500 watts of energy per hour, which adds up to **\$48.60 per month** when used eight hours a day.

You will spend less adjusting your thermostat or by using space heaters to heat small spaces for short periods of time.

Find out how much space heaters add to your electric bill by using the space heater calculator at butlerrural.coop > Energy Solutions > Save Energy & Money > Home Energy Calculators.